**Instituto Valenciano de Investigaciones Agrarias**

**Seminario**

**MÉTODOS ESTADÍSTICOS PARA LA INVESTIGACIÓN AGRONÓMICA**

# **Tema 10 MODELO DE REGRESIÓN LOGÍSTICA**

#### **Tema 10 MODELO DE REGRESIÓN LOGÍSTICA**

- 1. Modelos de regresión con respuesta cualitativa
- 2. Fundamento del modelo de Regresión Logística
- 3. El concepto de "odd" (o "riesgo")
- 4. Forma analítica del modelo de Regresión Logística
- 5. Interpretación de los parámetros del modelo de Regresión Logística
	- 5.1 Caso de una única variable de naturaleza cualitativa
	- 5.2 Relación del MRL con el test de independencia
	- 5.3 Caso de una única variable de naturaleza cuantitativa
	- 5.4 Caso de dos variables explicativas. Interacciones
- 6. Estimación del Modelo de Regresión Logística
- 7. Test global de un ajuste. Análisis de las "deviances"
- 8. Significación de un parámetro: Método de Wald
- 9. Ejemplo: Estimación de una LD50 de un tóxico
- 10. Ejemplo: Predicción del riesgo del oidio del mango en la India
- 11. Modelo de Regresión Multinomial

## **MODELOS DE REGRESIÓN CON RESPUESTA CUALITATIVA**

- El Modelo de Regresión Clásico asume que el valor  $y_i$  observado en cada individuo para la variable dependiente Y, es una variable aleatoria normal, de varianza  $\sigma^2(Y_j)$  constante desconocida, y cuyo valor medio es una función de los valores  $x_{ij}$  constatados en ese individuo para las variables explicativas  $X_i$
- En ciertas situaciones, sin embargo, la variable respuesta Y de interés, puede ser de naturaleza cualitativa, sea de tipo binario (con sólo dos alternativas posibles), sea con un conjunto de "valores" posibles cualitativamente diferentes.
- **Por ejemplo, en un estudio para establecer la LD** $_{50}$  **de un plaguicida, el** "valor" observado en cada rata, a la que se ha dado una determinada dosis, sería si ésta muere o no muere.
- Como otro ejemplo, en un estudio sobre la efectividad de diversas alternativas para el tratamiento de cierta enfermedad, la variable respuesta en cada individuo podría tener cuatro alternativas, según que éste: empeorase, se quedara igual, mejorase o curara definitivamente
- En este tema se estudia el Modelo de Regresión Logística (MRL) que permite analizar situaciones en la que la respuesta es de naturaleza binaria, y se da una introducción a los Modelos de Regresión Multinomial para el estudio de situaciones en las que la variable respuesta tiene más de dos alternativas cualitativamente diferentes

# **FUNDAMENTO DEL MODELO DE REGRESIÓN LOGÍSTICA**

- El Modelo de Regresión Logística (MRL) se utiliza en situaciones en las que la variable dependiente de interés **Y** no es de naturaleza continua, sino que simplemente indica si se ha producido o no un determinado suceso (por ejemplo, un ataque de mildiu en una zona un determinado año)
- La variable respuesta asociada a unos determinados valores x<sub>ij</sub> de las variables explicativas (por ejemplo: temperatura y pluviometría) sólo tiene por tanto dos "valores" posibles, que se pueden codificar como:
	- **Y** = 1 si se ha producido el suceso estudiado (en el ejemplo: si en el año considerado se ha producido el ataque de mildiu)
	- **Y** = 0 si no se ha producido el suceso estudiado (en el ejemplo: si en el año considerado no se ha producido el ataque de mildiu)
- La distribución de este tipo de variable aleatoria (Distribución de Bernouilli) viene caracterizada por un único parámetro **p**, que es la probabilidad de que se produzca el suceso en cuestión. Se demuestra fácilmente que la media E(Y) de Y es precisamente **p**
- Por lo tanto, en estas situaciones el modelo general de regresión es:

$$
E(Y/X_1 = x_{1j},...,X_1 = x_{1j}) = p/(X_1 = x_{1j},...,X_1 = x_{1j}) = f(x_{1j}...x_{1j})
$$
 (1)

 **El efecto de las variables explicativas en el MRL consiste en modificar la probabilidad de que se produzca un determinado suceso** 

- **En el modelo anterior se presenta el problema de que la función**  $f(x_{1i}...x_{1i})$ deberá estar siempre comprendida entre 0 y 1, al tratarse de una probabilidad.
- Para obviar este problema se utiliza el concepto de **Odd** .
- El "odd" asociado a un determinado suceso de probabilidad P, se define como el cociente P/(1-P).

$$
odd = \frac{P}{1-P}
$$

- Así, por ejemplo, a un suceso de probabilidad P=0.8 le correspondería un Odd igual a 0.8/(1-0.8)=4, porque es 4 veces más probable que se produzca que que no se produzca.
- **En ocasiones se utiliza el término "riesgo" para referirse a los "odds"**
- **Los Odd pueden variar entre 0 (cuando P=0) e infinito (cuando P=1) y,** por lo tanto, su logaritmo (se trabaja habitualmente con logaritmos neperianos) puede tomar cualquier valor entre  $-\infty$  (que es el logaritmo de  $odd = \frac{P}{1-P}$ <br>Así, por ejemplo, a un suceso de proba<br>Odd igual a 0.8/(1-0.8)=4, porque es<br>produzca que que no se produzca.<br>En ocasiones se utiliza el término "ries<br>Los Odd pueden variar entre 0 (cuando<br>por lo tanto, su log

### **FORMA ANALÍTICA DEL MODELO DE REGRESIÓN LOGÍSTICA**

 El MRL asume que el logaritmo del Odd del suceso considerado es una función lineal de las variables explicativas

$$
ln\left(\frac{p}{1-p}\right) = f(x_{1j},...,x_{1j}) = \sum_{k=1}^{k=p} \beta_k z_{kj}
$$

- Donde, como en los modelos de regresión clásicos, las  $z_k$ son k funciones de las x<sub>i</sub>, que incluirán, en general, las x<sub>i</sub> iniciales y transformaciones como sus cuadrados y productos, posibles variables binarias (o "dummy") y sus productos por otras (si hay factores cualitativos) y una primera variable de valor constante e igual a 1 que multiplicaría a un parámetro  $\beta_0.$
- De la ecuación anterior se deduce que en el MRL la probabilidad de que se produzca un determinado suceso se relaciona con los valores de las  $X_i$ mediante la expresión:

$$
(\mathbf{p}/X_1 = x_{1j},...,X_i = x_{lj}) = \frac{e^{\sum_{k=1}^{k=p} \beta_k z_{kj}}}{1 + e^{\sum_{k=1}^{k=p} \beta_k z_{kj}}}
$$

### **Interpretación de los parámetros en un MRL: 1. Caso de una variable cualitativa**

- Se investiga cómo el uso de 3 posibles tratamientos (A, B y C) afecta a la probabilidad **p** de que se pudran frutos almacenados cierto tiempo en determinadas condiciones.
- Para introducir en la ecuación del MRL el efecto sobre **p** del tratamiento utilizado, se definen, como en los modelos de regresión clásicos, dos variables "dummy" de la siguiente forma:
	- $X_1$  vale 1 si se aplica el tratamiento B y vale 0 en caso contrario
	- $\blacksquare$  X<sub>2</sub> vale 1 si se aplica el tratamiento C y vale 0 en caso contrario
- El modelo de regresión logística es:

$$
\log \frac{P}{1-P} = \beta_0 + \beta_1 x_1 + \beta_2 x_2 \quad \Rightarrow \qquad \frac{P}{1-P} = e^{\beta_0 + \beta_1 x_1 + \beta_2 x_2} = e^{\beta_0} e^{\beta_1 x_1} e^{\beta_2 x_2}
$$

- y definiendo el riesgo de podredumbre por el odd P/(1-P) se tiene:
	- Riesgo de podredumbre con Tratamiento A  $(x_1=0, x_2=0)$ :  $e^{\beta_0}$
	- Riesgo de podredumbre con Tratamiento B  $(x_1=1, x_2=0)$ :  ${\rm e}^{\beta_0} {\rm e}^{\beta_1}$
	- Riesgo de podredumbre con Tratamiento C  $(x_1=0, x_2=1)$ :  $e^{\beta_0}e^{\beta_2}$

continua…

# **Interpretación de los parámetros en un MRL: 1. Caso de una variable cualitativa**

(continuación)

- De las ecuaciones anteriores se deduce:
- $e^{\beta_1}$ : es el valor por el que se multiplica el riesgo de podredumbre si se utiliza el tratamiento B en vez del tratamiento A.
- $e^{\beta_2}$ : es el valor por el que se multiplica el riesgo de podredumbre si se utiliza el tratamiento C en vez del tratamiento A.
- **A**sí, por ejemplo, si  $\beta_1$  sale positivo  $e^{\beta}$ es mayor que 1 y el riesgo aumenta utilizando B en vez de A, mientras que si  $\beta_1$  sale negativo  $e^{\beta_1}$  es menor que 1 y el riesgo utilizando B es menor que con A
- $\blacksquare$  Si  $\beta_1$  y  $\beta_2$  fueran iguales a 0, como e<sup>0</sup> = 1, los tres riesgos resultarían iguales y no habría diferencia de eficacia entre los tres tratamientos

### **Relación del MRL con el test de independencia en tablas de frecuencias**

 Los datos para estimar el modelo del ejemplo anterior tendrían el aspecto de una tabla de frecuencias clásica con 2 columnas:

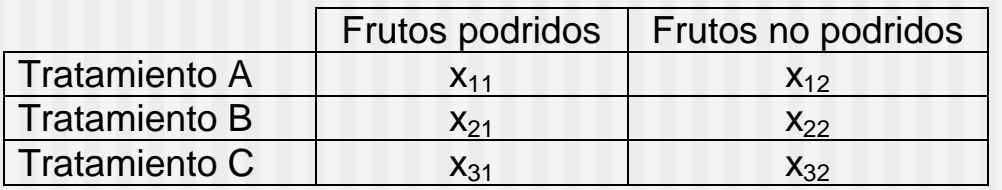

- El clásico test Gi-dos de independencia entre filas y columnas **es equivalente** al que se hace en el MRL para contrastar la hipótesis  $\beta_1 = \beta_2 = 0$ .
- **Una ventaja del MRL frente al test clásico es que, en el caso de rechazar la hipótesis** de independencia permite analizar directamente (a partir de la significación individual de  $\beta_1$ ,  $\beta_2$  y  $\beta_1$  -  $\beta_2$ ) entre qué tratamientos existen diferencias significativas en las probabilidades de podredumbre.
- Adicionalmente, y ésta es la ventaja más importante, el MRL permite analizar tablas de frecuencias múltiples, por ejemplo la que aparecería si se dispusiera de dos tablas como la anterior: una para manzanas y otra para peras. En estos casos el MRL permite investigar además (como se verá más adelante) la posible existencia de interacciones (como, por ejemplo, que el efecto favorable de un determinado tratamiento sea más marcado en un tipo de fruta que en otro) Frutos podridos Frutos no podridos<br>
Tratamiento B<br>
Tratamiento C<br>
X<sub>21</sub><br>
Tratamiento C<br>
X<sub>21</sub><br>
Tratamiento C<br>
X<sub>21</sub><br>
Tratamiento C<br>
X<sub>21</sub><br>
Tratamiento C<br>
X<sub>21</sub><br>
Tratamiento C<br>
X<sub>21</sub><br>
X<sub>2</sub><sub>2</sub><br>
El clásico test Gi-dos de ind
- **El MRL permite incorporar también al estudio variables de naturaleza cuantitativa,**

### **Interpretación de los parámetros en un MRL: 2. Caso de una variable cuantitativa**

- Sea **p** la probabilidad de podredumbre y se desea estudiar cómo influye sobre **p** la temperatura **X** de almacenamiento
- En este caso X puede introducirse directamente en la ecuación del MRL

$$
\log \frac{P}{1-P} = \beta_o + \beta_1 x \qquad \Rightarrow \qquad \frac{P}{1-P} = e^{\beta_0 + \beta_1 x}
$$

 De acuerdo con la anterior expresión, el aumento de 1ºC de la temperatura de almacenamiento hace que el riesgo pase de:

$$
e^{\beta_0+\beta_1x}\quad\blacktriangleright\quad e^{\beta_0+\beta_1(x+1)}=e^{\beta_0+\beta_1x}e^{\beta_1}.
$$

- **Por lo tanto**  $e^{\beta_1}$  **cuantifica por cuanto se multiplica el riesgo por cada** grado de aumento de la temperatura, o sea es el ratio (o.r.) entre los Odd después y antes de aumentar un grado la temperatura
- Al igual que en los modelos de regresión clásicos, para contemplar la posibilidad de que el efecto de X sobre el log(Odd) sea no lineal, bastaría incluir en el modelo términos cuadráticos X<sup>2</sup> o transformadas de X

### **Caso de dos variables explicativas**

- Se desea estudiar como influye sobre la probabilidad **p** de podredumbre de cítricos la temperatura  $x_1$  de almacenamiento y la aplicación o no de un determinado tratamiento A (por ejemplo, aplicación de cierta cera en la piel).
- Para modelizar el posible efecto del tratamiento se define una única variable binaria X<sub>A</sub> (dado que sólo se contemplan dos alternativas) de forma que  $X_A$  vale 1 si se aplica el tratamiento A y vale 0 si no se aplica.
- **En el siguiente MRL:**

$$
\log \frac{P}{1-P} = \beta_{0} + \beta_{1}x_{1} + \beta_{A}x_{A} \implies \frac{P}{1-P} = e^{\beta_{0} + \beta_{1}x_{1} + \beta_{A}x_{A}} = e^{\beta_{0}}e^{\beta_{1}x_{1}}e^{\beta_{A}x_{A}}
$$

- el riesgo, en función de la temperatura de almacenamiento, tiene las siguientes expresiones, según se aplique o no el tratamiento A:
	- Riesgo si no se aplica el tratamiento a (x<sub>A</sub> = 0) =  $e^{\beta_0}e^{\beta_1x_1}e^{\beta_Ax_0} = e^{\beta_0}e^{\beta_1x_1}$
	- Riesgo si no se aplica el tratamiento a (x<sub>A</sub> = 0) =  $e^{\mu_0}e^{\mu_1x_1}e^{\mu_Ax_0} = e^{\mu_0}e^{\mu_1x_1}$ <br>Riesgo si se aplica el tratamiento a (x<sub>A</sub> = 1) =  $e^{\beta_0}e^{\beta_1x_1}e^{\beta_Ax_1} = e^{\beta_0}e^{\beta_1x_1}e^{\beta_A}$
- **Por lo tanto el efecto de aplicar el tratamiento A será, sea cual sea la** temperatura  $\mathsf{x}_1$ , multiplicar el riesgo de podredumbre por  $\mathrm{e}^{\beta_\mathrm{A}}$ (que, por ejemplo, si  $\beta_\mathsf{A}$  fuera negativo sería un número menor que 1 y, por tanto,  $log \frac{1}{1-P} = \beta_o + \beta$ <br>el riesgo, en función dos siguientes expresione<br>a Riesgo si no se aplica e<br>a Riesgo si se aplica e<br>Por lo tanto el efecto demperatura x<sub>1</sub>, multi<br>ejemplo, si  $\beta_A$  fuera no<br>el riesgo disminuiría).  $e^{\beta_A}$

### **Caso de dos variables explicativas. Interacciones**

- Podría suceder, sin embargo, que el tratamiento A sólo fuera útil si la temperatura de almacenamiento fuera alta, o sea que el efecto de dicho tratamiento dependiera de la temperatura.
- Se dice en estos casos que hay una interacción entre los efectos de ambas variables sobre el riesgo.
- La posibilidad de existencia de interacciones puede contemplarse en el MRL, introduciendo, como en los modelos clásicos de regresión, una nueva variable definida como el producto de  $X_1$  por  $X_A$ .
- **El nuevo MRL sería:**

$$
1 - \text{sería: } \log \frac{P}{1 - P} = \beta_0 + \beta_1 x_1 + \beta_4 x_4 + \beta_{1A} x_1 x_4
$$
\n  
\n
$$
+ \qquad \qquad \downarrow
$$
\n  
\n
$$
\frac{P}{1 - P} = e^{\beta_0 + \beta_1 x_1 + x_A(\beta_A + \beta_{1A} x_1)} = e^{\beta_0} e^{\beta_1 x_1} e^{x_A(\beta_A + \beta_{1A} x_1)}
$$

 De acuerdo con este modelo el efecto sobre el riesgo de aplicar el tratamiento A consistiría en multiplicarlo por  $e^{\beta_A + \beta_{1A} x_1}$ , con lo que, según los valores resultantes de  $\beta_A$  y  $\beta_{1A}$ , dicha aplicación podría, por ejemplo, ser perjudicial para temperaturas bajas y beneficiosa para altas.

### **Estimación del Modelo de Regresión Logística**

- En general, el software estadístico estima los MRL aplicando directamente el **método de Máxima Verosimilitud**
- El fundamento de dicho método radica en tomar como estimadores de los parámetros desconocidos aquellos valores que hacen máxima la Verosimilitud de la muestra, o sea la probabilidad de haber observado precisamente los datos que se han obtenido.
- La obtención de los valores de las  $\beta_k$  que maximizan la verosimilitud V, se simplifica si se trabaja con el logaritmo de V, puesto que, al ser el logaritmo una función monótona creciente, los valores  $\beta_k^*$  que maximicen ln(V), maximizarán también V, y los cálculos resultan mucho más sencillos al transformarse los productos en sumas.
- Siendo V\* el valor máximo de V obtenido en la estimación, a **-2ln(V\*)** se le denomina la **deviance residual** (D<sub>res</sub>) del ajuste, jugando en estos modelos, como se verá más adelante, un papel similar al que juega la SC<sub>residual</sub> en los ajustes de regresión ordinarios.
- Como subproducto de este proceso de optimización se obtiene también una estimación de las varianzas de los estimadores obtenidos, que permite la realización de inferencias respecto a los mismos.

### **Test global de significación de un MRL**

- En el Modelo de Regresión Logística la hipótesis  $\beta_1 = ... = \beta_I = 0$ implicaría que ninguna de las variables explicativas contempladas influye sobre p, y el modelo tendría un único parámetro  $\beta_0$
- Si esta hipótesis es cierta, la estimación máximo-verosímil **p\*** de **p** es simplemente la frecuencia observada del suceso en las N observaciones, y el valor correspondiente de la "deviance" -2ln(V\*) es la deviance total  $(D_{\text{tot}})$  de los datos (que depende sólo del número de observaciones y del número de ocurrencias del suceso considerado en la muestra). Dtot tiene N-1 grados de libertad
- Una vez ajustado el modelo el valor obtenido de  $-2\ln(V^*)$  es la deviance residual (D<sub>res</sub>) del ajuste. D<sub>res</sub> tiene N – (I+1) grados de libertad (número de datos – número de parámetros del modelo).
- La diferencia  $D_{mod} = D_{tot} D_{res}$  es la deviance explicada por el modelo, y tiene I grados de libertad, que es el número de variables explicativas.
- Una vez ajustado un modelo, se puede obtener el siguiente **cuadro resumen de las deviances**, cuya función es muy similar a la del cuadro resumen del Anova en un modelo de regresión ordinario:

| THROUGH AC DUSTRICION |                           |         |                               |  |
|-----------------------|---------------------------|---------|-------------------------------|--|
| Fuente                | Desviación                | Gl      | Valor-P                       |  |
| Modelo                | $\mathbf{v}_{\text{mod}}$ |         | $ p-\text{val}_{\text{mod}} $ |  |
| Residuo               | $r_{\rm res}$             | $N-1-I$ | $p-value_{res}$               |  |
| Total (corr.)         | $r_{\rm tot}$             |         |                               |  |

**Análisis de Desviación**

- **Nota**: Un modelo que tuviese tantos parámetros como observaciones existen se ajustaría perfectamente a los datos y tendría una  $D_{res}$  nula. (A estos efectos, cuando los datos se dan agrupados, dando la frecuencia relativa observada para cada conjunto de valores de las x<sub>i</sub>, cada una de estas frecuencias relativas se considera como una única observación)
- **p-val**<sub>mod</sub> permite estudiar si el modelo es globalmente significativo o sea, si no es admisible la hipótesis  $\beta_1 = ... = \beta_I = 0$
- **p-val**<sub>res</sub> permite estudiar si la variabilidad residual no explicada por el modelo es estadísticamente significativa (comparada con la de un modelo perfecto, con tantos parámetros como observaciones, que tendría  $deviance = 0$
- (Los p-values se obtienen a partir del hecho de que las "deviances", bajo la Hipótesis Nula correspondiente, se distribuyen como Gi-2 con los correspondientes grados de libertad)

# **SIGNIFICACIÓN DE UN ÚNICO PARÁMETRO <sup>i</sup>**

- La significación estadística de un parámetro  $\beta_i$  puede estudiarse de dos formas:
	- **Método de la razón de verosimilitudes**: Estudiando la significación del incremento de la D<sub>res</sub> que se produce al eliminar el término correspondiente del modelo (test Gi-2)
	- **Método de Wald**: consiste en dividir el valor estimado b<sub>i</sub> por su desviación típica estimada s(b<sub>i</sub>). La hipótesis  $\beta_i = 0$  se rechaza si el valor absoluto obtenido es mayor que el percentil  $1-\alpha/2$  para una variable normal tipificada. (Teóricamente sería más correcto comparar con el percentil de una t de Student con N-I grados de libertad, pero dado el carácter aproximado del test y que N-K es generalmente grande se suele trabajar con la normal tipificada)

#### **Intervalos de confianza**

A partir de las desviaciones típicas estimadas para la  $b_i$  es posible obtener intervalos de confianza, tanto para los parámetros  $\beta_i$ , como para las predicciones obtenidas por el modelo para el valor de **p** correspondiente a unos determinados valores de las variables explicativas

### **Ejemplo: Estimación del LD<sup>50</sup> de un insecticida**

 El archivo *escarabajos.sgd* contiene un conjunto de datos de Bliss (1935) que muestra los resultados de experimentos en los cuales se expusieron escarabajos a diferentes concentraciones de un insecticida. El archivo de datos muestra la dosis, el número de escarabajos expuestos y el número de escarabajos muertos.

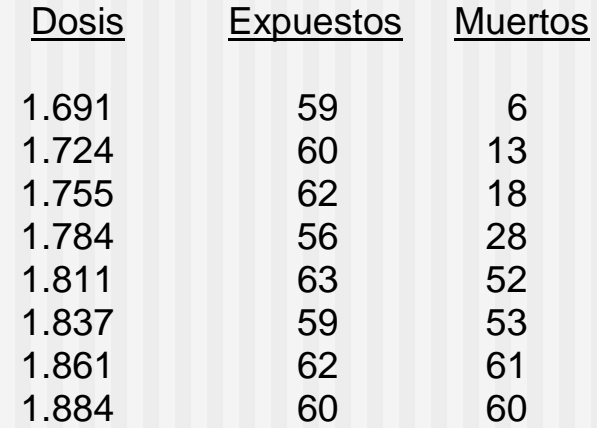

El objetivo del estudio es determinar la  $LD_{50}$  del producto para los escarabajos (dosis del mismo que ocasiona la muerte del 50% de los expuestos), obteniendo un intervalo de confianza (con un nivel de confianza del 95%) para el mismo.

### **Nota: Intervalo de confianza inverso**

- En un MRL se ha comentado que es posible obtener un intervalo de confianza para el valor previsto de **p** cuando  $x = x_0$ .
- A partir de dichos intervalos de confianza es posible, tal como se ve en la figura, resolver el problema inverso de hallar un intervalo de confianza para el valor  $x_0$  de x que produce un valor determinado p<sub>0</sub> para p

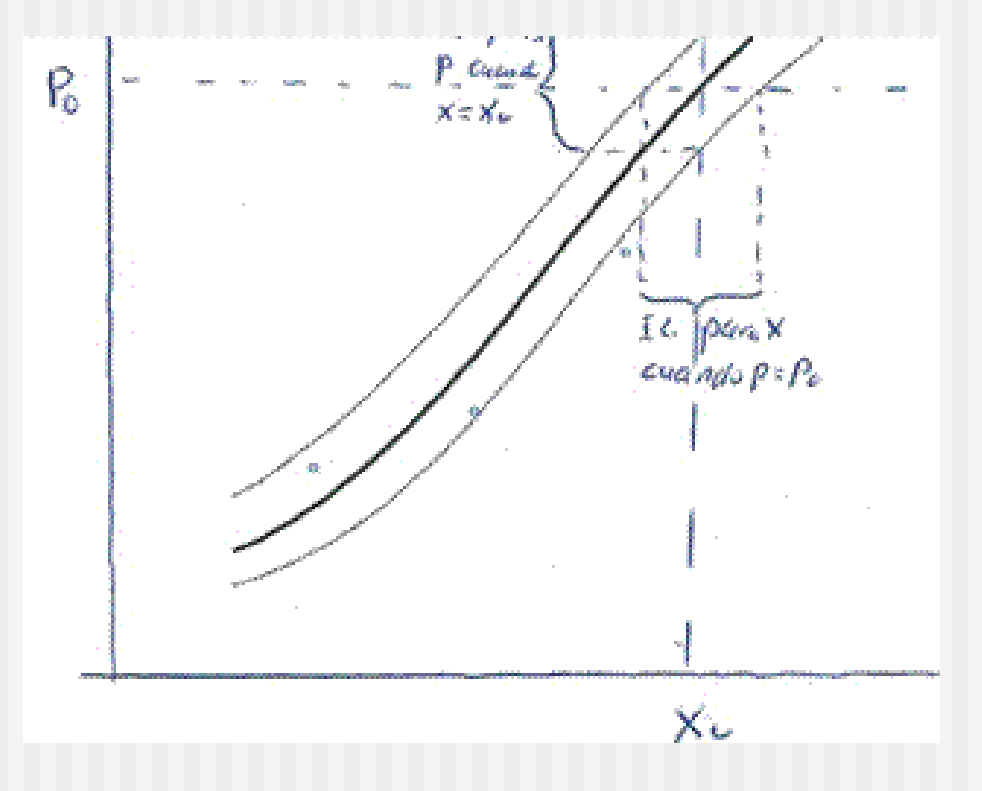

### **Estimación de una LD50 (continuación)**

### **Modelo 1**

$$
\ln \frac{p}{1-p} = \beta_0 + \beta_1 x
$$

siendo **p** la probabilidad de muerte cuando la dosis empleada es **x**

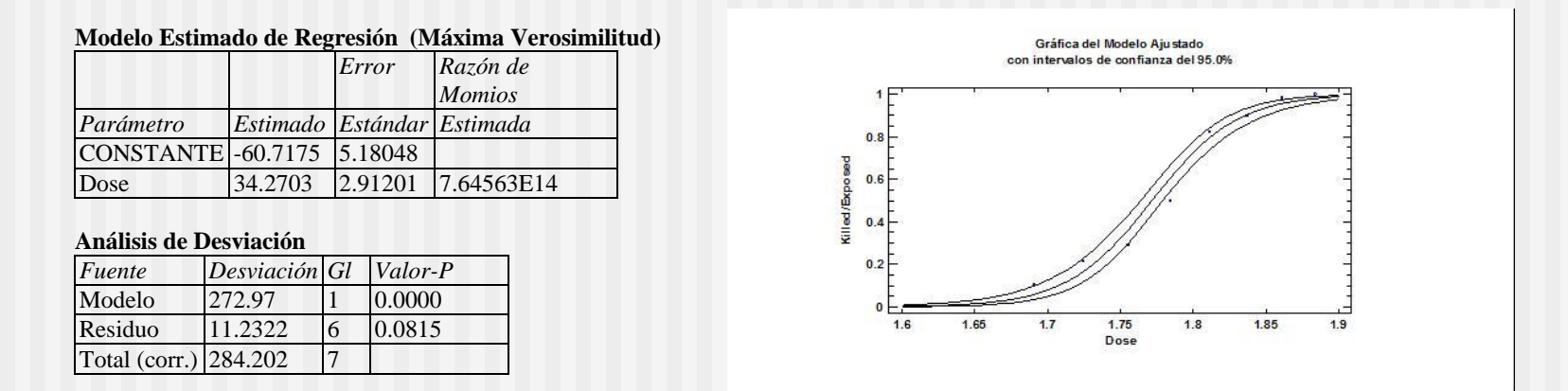

- Aunque el efecto de la dosis es muy significativo, en la figura se observa que, en el intervalo analizado de dosis, los residuos son positivos para valores bajos de ésta, negativos para valores intermedios y nuevamente positivos para valores altos de dosis.
- Tal como se vió al estudiar el Modelo de Regresión Clásico, esta estructura de los residuos hace sospechar que la relación entre log(Odd) y x pueda ser no lineal

### **Estimación de una LD50 (Modelo cuadrático)**

#### **Modelo 2**  $_{0} + \beta_{1} x + \beta_{2}$  $\ln \frac{p}{1} = \beta_0 + \beta_1 x + \beta_2 x$  $\frac{P}{1-p}$  $= \beta_0 + \beta_1 x + \beta_2 x^2$ Ļ

**Modelo Estimado de Regresión (Máxima Verosimilitud)**

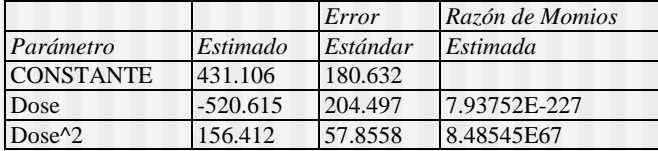

#### **Análisis de Desviación**

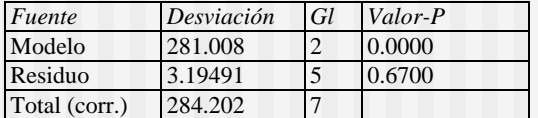

#### **Pruebas de Razón de Verosimilitud**

| Factor   | Chi-Cuadrada | <b>Gl</b> | Valor-P |
|----------|--------------|-----------|---------|
| Dose     | 7.04208      |           | 0.0080  |
| $Dose^2$ | 8.03733      |           | 0.0046  |

La pauta sistemática de variación de los residuos ha desaparecido

#### **Tabla de Predicciones Inversas para Dose**

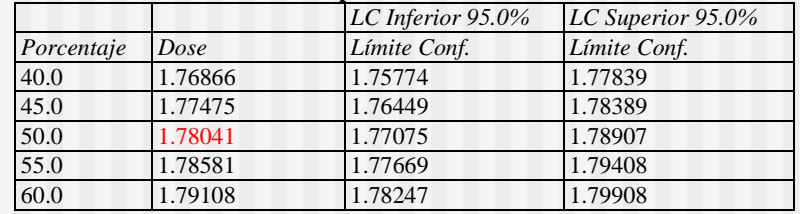

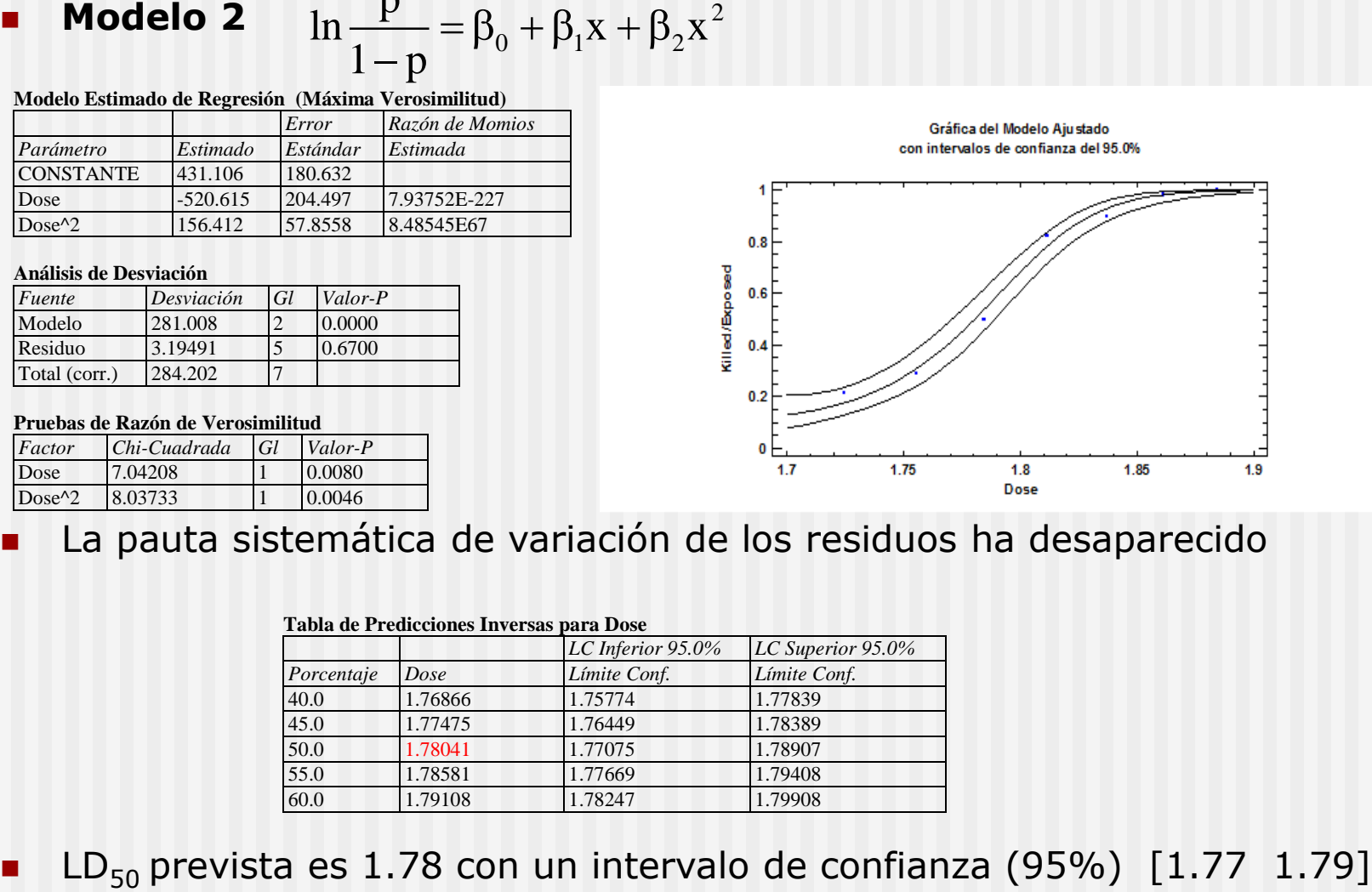

### **Ejemplo: utilización de un MRL para predecir el riesgo de oidio del mango**

- Se realizó un estudio en la India para predecir la aparición de ataques primaverales de oidio en el mango a partir de los datos climáticos de la segunda semana de marzo:
	- $\blacksquare$   $X_1$ : media de las temperaturas máximas en la semana
	- $\bullet$   $\mathsf{X}_2$ : humedad relativa media en la semana
- **Los datos recogidos desde el año 1987 a 1997 se recogen en el archivo** *oidio.sgd*
- $\ln \frac{p}{1} = \beta_0 + \beta_1 x_1 + \beta_2 x$  $\frac{P}{1-p}$  $= \beta_0 + \beta_1 x_1 + \beta_2 x_2$ ÷
- ¿Son significativos los efectos de la temperatura y la humedad sobre la probabilidad de ataque de oidio?
- Ajustar a los datos el MRL  $\ln \frac{F}{1-p} = \beta_0 + \beta_1 x_1 + \beta_2 x_2$ <br>
a caso significativos los efectos de la temperatura y l<br>
probabilidad de ataque de oidio?<br>
<br>
Midiendo el "riesgo" de ataque por el Odd de la prol<br>
afecta al ■ Midiendo el "riesgo" de ataque por el Odd de la probabilidad: ¿cómo afecta al riesgo de ataque de oidio el aumento de 1ºC de la temperatura máxima media en la semana?
- *i*Cuál es la probabilidad de que haya ataque de oidio en primavera un año en el que  $X_1$  ha sido 32°C y  $X_2$  ha sido el 90%?
- *i*Cuál es la probabilidad de que haya ataque de oidio en primavera un

### **Modelo de Regresión Logística Multinomial**

- Una generalización del Modelo de Regresión Logística es el Modelo de Regresión Multinomial, que permite tratar situaciones en las que la variable respuesta tienen un número K, mayor que 2, de alternativas posibles
- Vamos a ver la forma de operar suponiendo que hay 3 alternativas (1, 2 y 3) para la variable respuesta Y, y un única variable explicativa x.
- **Sean**  $p_1 = P(Y=1)$   $p_2 = P(Y=2)$   $p_3 = P(Y=3)$
- Se elige arbitrariamente una de las 3 alternativas como "base" (por<br>
ejemplo Y=3) y se definen dos modelos logísticos<br>  $log(\frac{p_1}{p_3}) = \beta_{10} + \beta_{11}x \rightarrow \frac{p_1}{p_3} = e^{\beta_{10} + \beta_{11}x} \rightarrow p_1 = (e^{\beta_{10} + \beta_{11}x})p_3$ ejemplo Y=3) y se definen dos modelos logísticos oitrariamente<br>3) y se define<br> $\left(\frac{p_1}{p}\right) = \beta_{10} + \beta_{11}x$

arbitrariamente una de las 3 alternativas como "bas  
Y=3) y se definen dos modelos logísticos  

$$
\log\left(\frac{p_1}{p_3}\right) = \beta_{10} + \beta_{11}x \rightarrow \frac{p_1}{p_3} = e^{\beta_{10} + \beta_{11}x} \rightarrow p_1 = (e^{\beta_{10} + \beta_{11}x})p_3
$$

$$
\log\left(\frac{p_2}{p_1}\right) = \beta_{20} + \beta_{21}x \rightarrow \frac{p_2}{p_2} = e^{\beta_{20} + \beta_{21}x} \rightarrow p_2 = (e^{\beta_{20} + \beta_{21}x})p_3
$$

$$
\log\left(\frac{p_2}{p_3}\right) \xrightarrow{P_{10} + P_{11} + P_{12}} p_3
$$
\n
$$
\log\left(\frac{p_2}{p_3}\right) = \beta_{20} + \beta_{21}x \quad \to \quad \frac{p_2}{p_3} = e^{\beta_{20} + \beta_{21}x} \quad \to \quad p_2 = \left(e^{\beta_{20} + \beta_{21}x}\right)p_3
$$

Como  $p_1 + p_2 + p_3 = 1$  se deducen inmediatamente las expresiones de la diapositiva siguiente para las  $p_i$  en función de los valores de los parámetros  $\beta_{ii}$  $\log\left(\frac{P_1}{P_3}\right) = \beta_{10} + \beta_{11}x \rightarrow \frac{P_1}{P_3} = e^{\beta_{10} + \beta_{11}x} \rightarrow p_1 = (e^{\beta_{10} + \beta_{11}x})$ <br>  $\log\left(\frac{p_2}{p_3}\right) = \beta_{20} + \beta_{21}x \rightarrow \frac{p_2}{p_3} = e^{\beta_{20} + \beta_{21}x} \rightarrow p_2 = (e^{\beta_{20} + \beta_{21}x})$ <br>
Como  $p_1 + p_2 + p_3 = 1$  se deducen inmedi

continua…

### **Modelo de Regresión Logística Multinomial**  (continuación)

$$
p_1 = \frac{e^{\beta_{10} + \beta_{11}x}}{1 + e^{\beta_{10} + \beta_{11}x} + e^{\beta_{20} + \beta_{21}x}}
$$

$$
p_2 = \frac{e^{\beta_{20} + \beta_{21}x}}{1 + e^{\beta_{10} + \beta_{11}x} + e^{\beta_{20} + \beta_{21}x}}
$$

$$
p_3 = \frac{1}{1 + e^{\beta_{10} + \beta_{11}x} + e^{\beta_{20} + \beta_{21}x}}
$$

**El ajuste simultáneo de las ecuaciones anteriores puede llevarse a cabo** mediante diferentes software, incluyendo versiones recientes de SPSS